### **НАРЕДБА**

**за изменение и допълнение на Наредба № Н-18 от 2006 г. за регистриране и отчитане чрез фискални устройства на продажбите в търговските обекти, изискванията към софтуерите за управлението им и изисквания към лицата, които извършват продажби чрез електронен магазин** (обн., ДВ, бр. 106 от 2006 г.; изм. и доп., бр. 7 и 79 от 2007 г., бр.77 от 2009 г., бр. 49 от 2010 г., бр. 48 и 64 от 2011 г., бр. 7, 27, 54, 78 и 102 от 2012 г., бр. 40 от 2013 г.; Решение № 5079 от 2013 г. на ВАС на Република България - бр. 93 от 2013 г.; бр. 111 от 2013 г., бр. 14, 44, 49, 54, 66 и 83 от 2015 г.; Решение № 6046 от 2015 г. на ВАС на Република България - бр. 83 от 2015 г.; бр. 84 от 2015 г., бр. 44 и 76 от 2017 г., бр. 80 от 2018 г., [бр. 10,](https://web.apis.bg/p.php?i=3944848) [26,](https://web.apis.bg/p.php?i=4035706) [52](https://web.apis.bg/p.php?i=4127013) и [75](https://web.apis.bg/p.php?i=4282052) от 2019 г. и [бр. 8](https://web.apis.bg/p.php?i=4287631) и 9 от 2020 г.)

 $§$  **1.** В чл. 3, ал. 10 след думите "развлекателен характер" се добавя "или стоки".

**§ 2.** В чл. 8 се правят следните изменения и допълнения:

1. В ал. 6 основният текст се изменя така:

"При кандидатстване за одобряване на типа ФУ производителите/вносителите представят в централното управление на НАП уведомително писмо за типа/овете ФУ, за които ще се провеждат изпитвания. Уведомителното писмо се представя на хартия или по електронен път, като към него се представят по електронен път копия на следните документи на български език:"

2. Създава се ал. 8:

"(8) Преди кандидатстване за изпитване и одобряване на ФУ/ИАСУТД се подава заявка в БИМ за получаване на идентификатор на ФУ или ИАСУТД."

**§ 3.** В чл. 10 се правят следните изменения:

1. В ал. 1 т. 3 се отменя.

2. В ал. 8, т. 2 думите "локална мрежа от ФУ за обекта, в който е изпитана" се заменят с "ИАСУТД".

3. В ал. 9, т. 3 думите "локални мрежи от ФУ" се заличават.

4. Създава се нова ал. 14:

"(14) Допуска се в състава на ЕСФП от одобрен тип да се включи фискален принтер с променена версия на фърмуера, която не влияе на функционалността на ЕСФП. В този случай системата не подлежи на изпитване и одобрение по реда на този член. Производителят на ЕСФП декларира пред комисията по ал. 5, че няма промяна във функционалността на ЕСФП и формира нов идентификатор на ЕСФП в съответствие със специфичните изисквания в приложение № 2, като към декларацията прилага диагностичен бон с информация за новия идентификатор. Новият идентификатор на ЕСФП се вписва в паспорта на системата. Производителят на ЕСФП предоставя в БИМ програмното осигуряване на ЕСФП на технически носител."

5. Досегашните ал. 14 и 15 стават съответно ал. 15 и 16.

**§ 4.** В чл. 11 се правят следните допълнения:

1. В ал. 1 се създава изречение трето: "Обектът е в процес на изпитване при наличие на съставен протокол – приложение № 6 от комисията по чл. 10, ал. 5.

2. В ал. 8 се създават изречения второ и трето: "В случаите по чл. 10, ал. 1, т. 2 по време на изпитването на ЕСФП в реални условия не се издава свидетелство за регистрация на ЕСФП преди издаването на свидетелство за одобряване на типа ЕСФП и вписването му в регистъра по чл. 10, ал. 9, т. 2. В случаите на изпитания на добавено към ЕСФП ново средство за измерване се издава свидетелство за регистрация на ЕСФП, съдържащо данни само за всички одобрени средства за измерване."

**§ 5.** В чл. 15, ал. 1 се правят следните допълнения:

1. В т. 9 накрая се поставят точка и запетая и се добавя

"фискалната памет на ФПр, работещ в състава на ЕСФП, се разчита от производителя на ЕСФП;"

2. Създава се т. 18:

"18. уведоми БИМ и НАП в случаите на прекратяване/временно преустановяване на дейност като производител/вносител на ФУ."

**§ 6.** В чл. 16а, ал. 8 след думите "от блок-схемата на ЕСФП" се поставя запетая и се добавя "както и в случаите по чл. 36а, ал. 5".

**§ 7.** Член 25 се изменя така:

"Чл. 25. (1) Независимо от документирането с първичен счетоводен документ задължително се издава фискална касова бележка от ФУ или касова бележка от ИАСУТД за всяка продажба на лицата:

1. по чл. 3, ал. 1 - за всяко плащане с изключение на случаите, когато плащането се извършва чрез внасяне на пари в наличност по платежна сметка, кредитен превод, директен дебит, чрез наличен паричен превод или пощенски паричен превод по чл. 3, ал. 1;

2. по чл. 3, ал. 2 - за всяко плащане, включително за платените чрез внасяне на пари в наличност по платежна сметка, кредитен превод, директен дебит, чрез наличен паричен превод или пощенски паричен превод по чл. 3, ал. 1.

(2) При разносна търговия фискалната касова бележка се издава от лицето по чл. 3 и се предава на разносвача, който от своя страна я предоставя на купувача при плащането, освен когато плащането по продажбата се регистрира и отчита чрез фискално устройство на мястото на предаване на стоката или услугата.

(3) Когато плащането се извършва чрез пощенски паричен превод, документът по чл. 3, ал. 1 се издава от задълженото лице:

1. на хартиен носител, който трябва да придружава стоката и се предоставя на клиента заедно със стоката; или

2. в електронен вид най-късно към момента, в който стоката напусне търговския обект на лицето, а в случаите на предоставяне на услуги най-късно при предоставяне/плащане на услугата.

(4) Допуска се да не се издава документът по чл. 3, ал. 1, изречение второ, ако за продажбата е издадена фактура, съдържаща данните по чл. 26, ал. 1, т. 1, 4, 7 и 8, с изключение на кода на данъчната група.

(5) При работа с ИАСУТД се допуска продажби на предоставени стоки/услуги, при които клиентът само поема задължение за плащане, да се приключват с издаване на системен бон с вид плащане "резерв 2 - отложено плащане". При извършване на плащане по тези продажби се издава системен бон, като се допуска обобщаване на предоставените стоки или услуги по групи.

(6) Фискалната касова бележка в случаите по ал. 1 се издава при извършване на плащането. Лицата по чл. 3 са длъжни едновременно с получаване на плащането да предоставят на клиента издадената фискална касова бележка. При продажби по чл. 3, ал. 8 фискалната касова бележка се визуализира на контролния дисплей на ФУВАС.

(7) Когато лице по чл. 3, ал. 1 извършва продажби на стоки чрез електронен магазин, които се регистрират и отчитат чрез издаване на фискален бон на хартиен носител, бонът се предава на разносвача заедно със стоката, който от своя страна го предоставя на купувача при плащането. В случаите на предоставяне на услуги бонът се издава и предоставя на клиента най-късно при предоставяне/плащане на услугата.

(8) Когато лице по чл. 3, ал. 1 извършва продажби на стоки чрез електронен магазин, които се регистрират и отчитат чрез издаване на фискален/системен бон, генериран в електронен вид, бонът се издава и предоставя на клиента най-късно към момента, в който стоката напусне обекта. В случаите на предоставяне на услуги бонът се издава и предоставя на клиента най-късно при предоставяне/плащане на услугата."

(9) Фискалната касова бележка от ФУ или касовата бележка от ИАСУТД се издават в един екземпляр за клиента. Копие на всяка отпечатана/генерирана в електронен вид бележка се съхранява на контролна лента на електронен носител (КЛЕН). Данни от всяка фискална касова бележка се предават автоматично от ФУ/ИАСУТД по дистанционната връзка към НАП съгласно приложение № 17.

(10) Контролната лента се формира едновременно с издаване на бележката, но без да се отпечатва, като се съхранява на енергонезависим електронен носител при условията и по реда на тази наредба, уреждащи работа с КЛЕН.

(11) Фискалното устройство/интегрираната автоматизирана система за управление на търговската дейност осигурява възможност в търговския обект да се отпечатва пълната информация от КЛЕН по начина и в последователността на генериране на записите в КЛЕН.

(12) Лицата по чл. 3 са задължени да поддържат показанията на часовникакалендар на ФУ/ИАСУТД в съответствие с астрономическото време и да не допускат отклонения, по-големи от 2 часа."

**§ 8.** В чл. 26 се правят следните изменения и допълнения:

1. В ал. 1, т. 7 накрая се поставят точка и запетая се създават изречение второ и трето:

"наименованието трябва да позволява най-малко идентифицирането на вида на стоката/услугата; в случай че се продават стоки от един и същи вид, които са с различни цени, във фискалния бон всяка стока се отразява поотделно със съответната стойност"

2. В ал. 6 изречения второ и трето се изменят така:

"Документът е по образец съгласно приложение № 40 и следва да съдържа надпис, че по него не се дължи плащане. Надписът е с удебелени главни букви с размер най-малко два пъти по-голям от размера на останалата информация по него."

3. Алинея 7 се изменя така:

"(7) При продажба, за която е издаден първичен счетоводен документ съгласно чл. 112 от ЗДДС, туристически ваучер или резервационна бланка по смисъла на Закона за туризма, в който/която са посочени количеството и видът на стоките/услугите, във фискалния/системния бон се допуска да се отпечата сумарният оборот по съответните данъчни групи и код на данъчната група. В този случай задължително трябва да се посочи номерът и датата на първичния счетоводен документ, туристическия ваучер или резервационната бланка, по който/която се извършва плащането. Предходните изречения не се прилагат в случаите на чл. 27, ал. 3, т. 3. Издадените документи по изречение първо се съхраняват най-малко в срока по чл. 38 от ДОПК."

4. Алинея 9 се изменя така:

 $(9)$  В случаите по ал. 1, т. 15, ал. 7 и ал. 10 се допуска номерът и датата на документа да се съдържа във фискалния/системния бон като свободен текст, като в тези случаи задължителен реквизит на фискалния/системния бон е видът на документа, по който се плаща.".

5. Създават се ал. 10 и 11:

"(10) При работа със СУПТО в случаите на настаняване, включващо нощувка, се допуска продажби на допълнителни стоки/услуги, при които клиентът само поема задължение за плащане, да се приключват в софтуера с издаване на документ, съдържащ най-малко информация съгласно приложение № 39, ако заплащането на тези продажби се извършва най-късно при напускане на обекта. При плащането се издава фискален бон, като се допуска обобщаване на предоставените стоки/услуги по данъчни групи, като задължително се посочи номерът и датата на документа/тите, по който/които се извършва плащането.

(11) В случаите по ал. 10, когато задълженото лице работи с един СУПТО, се допуска към продажбата на настаняване, включващо нощувка, да се добави информацията за продажбите на допълнителни стоки/услуги в обобщен вид, като задължително се прави обвръзка между тях."

**§ 9.** Създава се чл. 26а:

"Чл. 26а. (1) За продажби, за които лице по чл. 3 приема частични плащания се допуска ФУ/ИАСУТД да се програмира така, че продажбите да се регистрират в департамент с обобщено наименование "ЧАСТИЧНИ ПЛАЩАНИЯ", в който се регистрират всички получени суми по частични плащания. Информацията за продажбите на конкретните стоки/услуги, за които се извършва частично плащане, следва да е отразена като свободен текст, оградена със знак "#" в началото и в края на допълнителните редове.

(2) При окончателното плащане се регистрират всички стоки и услуги, след което се извършва стойностна отстъпка, равна на размера на частично заплатената/заплатените сума/и. При работа с ИАСУТД, както и когато фискалното устройство работи под управление на софтуер, в свободен текст, ограден със знак "#", се пояснява, че в този случай отстъпката в стойността на стоките се дължи на частично плащане."

### **§ 10.** Създава се чл. 26б:

 $\mu$ чл. 26б. (1) При издаване на разширен фискален бон съгласно приложение  $\delta \geq 1$ при условия на отложено плащане, се допуска същият да се приключва с вид плащане "резерв 2" - "отложено плащане", програмиран и използван само за тази цел. В този случай чл. 26, ал. 7 не се прилага.

(2) При получаване на плащане, включително частично, за което се изисква издаване на фискален бон по издадения съгласно ал. 1 разширен фискален бон, във фискалния бон като задължителен реквизит по чл. 26, ал. 1, т. 7 се посочва номерът и датата на разширения фискален бон."

### **§ 11.** В чл. 29 се създават ал. 6 и 7:

"(6) Когато лице по чл. 118, ал. 18 от ЗДДС използва софтуер за управление на продажби, чрез който управлява продажби на доверители, извършените продажби на доверителите логически се разграничават по доверители и от собствените му продажби ако има такива. В този случай се допуска продажбите на доверителите да се регистрират като продажби в департамент на ФУ с наименование "ДОВЕРИТЕЛИ". Наименованията на видовете стоки/услуги, отпечатвани на фискалния бон, включват и наименованието на съответния доверител.

(7) Когато задължено лице, в качеството си на довереник, извършва от името и за сметка на доверител продажби, при които достъпва софтуер на доверител, явяващ се лице по чл. 118, ал. 18 от ЗДДС, се счита че продажбите се управляват от софтуера на доверителя, без да е необходимо този софтуер да управлява фискалното устройство на довереника. Когато довереникът е лице по чл. 118, ал. 18 от ЗДДС, регистрирането и отчитането на продажбите на доверителя се извършва по реда на ал. 6."

**§ 12.** В чл. 31 се правят следните допълнения:

1. В ал. 3, изречение второ накрая се поставя запетая и се добавя "включително по отношение начина на плащане".

2. Създава се нова ал. 6:

"(6) Когато по реда на ал. 5 се извършва контролна покупка на стока, доставена от лицензиран пощенски оператор по смисъла на Закона за пощенските услуги чрез пощенска пратка с наложен платеж, не се заплаща наложеният платеж. В тези случаи органът по приходите се легитимира и извършва проверка за наличие на издаден фискален/системен бон, придружаващ стоката. Когато има издаден фискален/системен бон, лицензираният пощенски оператор връща стоката на лицето по чл. 3 за извършване на сторно операция по реда на ал. 1 и 2. Органът по приходите заплаща стойността на пощенските услуги за доставка и връщане на стоката, предмет на контролна покупка, ако такива са дължими."

3. Досегашните ал.  $6 - 10$  стават ал.  $7 - 11$ .

4. Създава се ал. 12:

"(12) Когато на клиента се възстановяват пари в брой при рекламация/връщане на стока, продажбата на която е документирана с фискален бон преди въвеждане в експлоатация на софтуер за управление на продажбите и в него не се съдържа уникален номер на продажбата, при извършване на сторно операция вместо уникален номер на продажбата, по която се извършва сторно операция, се посочва уникален номер на продажбата от вида ОО000000-0000-0000000. Първите два символа са латински букви О, а останалите са нули."

**§ 13.** Член 36а се изменя така:

,,Чл. 36а. (1) След изтичане на срока, определен в приложение № 1, раздел IIIб, т. 1, буква "м" по заповед на министъра на финансите или оправомощено от него лице, се допуска ФУ/ИАСУТД да работят в авариен режим за регистриране и отчитане на продажбите, когато е налице едно от следните условия:

1. при обявяване на бедствено положение по Закона за защита при бедствия и липса на мобилна връзка за повече от 72 часа;

2. при наличие на извънредни обстоятелства, когато информационната система на НАП не работи и не се приемат данни повече от 72 часа;

3. когато е установена авария в мрежата на мобилен оператор, поради което липсва мобилна връзка повече от 72 часа, и за това обстоятелство операторът е уведомил НАП.

(2) Когато отпадне необходимостта, работата на ФУ/ИАСУТД в авариен режим се преустановява със заповед на министъра на финансите или оправомощено от него лице, освен когато срокът е определен с първоначалната заповед.

(3) Заповедите по ал. 1 и 2 се публикуват на интернет страниците на Министерството на финансите и НАП.

(4) За периода, определен в заповедта по ал. 1, производителят/вносителят на ФУ/ИАСУТД чрез изградения отдалечен достъп променя първоначално зададения производствен параметър, позволяващ работа в авариен режим, когато е налична мобилна връзка, но въпреки това информацията не може да бъде получена в информационната система на НАП, съответно не е върнат отговор от системата повече от 72 часа.

(5) При отсъствие на мобилна връзка за периода, определен в заповедта по ал. 1, за ЕСФП се разрешава самостоятелна работа на средствата за измерване на разход без връзка с централното регистриращо устройство.

(6) В случаите по ал. 5:

1. показанията на електронните броячи на средствата за измерване на разход преди прекъсването и при възстановяването на връзката, се изпращат автоматично в НАП;

2. след издаване на заповед за преустановяване на работата на ЕСФП в авариен режим се прилага процедурата за проверка по чл. 16а, ал. 6. До приключване на проверката задължените лица могат да работят със сервизни пломби по чл. 16а, ал. 8;

3. се допуска продажбите/зарежданията на течни горива, които не са регистрирани чрез ЕСФП, да се отчитат чрез издаване на касова бележка от кочан. При възстановяване на нормалния режим на работа на ЕСФП лицето по чл. 3, ал. 2 е длъжно да предаде в НАП документираните при работа с касови бележки от кочан обороти при спазване на следния ред:

а) издаване на фискален бон, съдържащ сумарния оборот за всички продадени/заредени количества течни горива за съответния ден;

б) сумарният оборот се отчита в специален департамент с наименование "Авариен режим на ЕСФП" към данъчна група "Б" и посочен артикул "горива";

в) издаденият фискален бон за съответния ден се съхранява в книгата по чл. 39, ал. 5 на страницата на съответния ден, за който се отнася."

(7) Право да извършва промяна на параметъра за блокиране има само производителят/вносителят на ФУ/ИАСУТД, като упражняването на това право не може да се възлага на друго лице

(8) Всяка промяна на параметъра за блокиране на ФУ/ИАСУТД се записва в системния журнал в информационната система на производителя/вносителя на ФУ/ИАСУТД."

 $\S$  14. В чл. 42, ал. 1, т. 1 накрая се добавя "и ЕСФП, с изключение на случаите на изпитване на нов тип ЕСФП в реални условия".

**§ 15.** В чл. 52а, ал. 2 се изменя така:

"(2) Допуска се софтуер за управление на продажби да отговаря най-малко на изискванията по т. 1, 2, 4, 6 и 7 от приложение № 29, при условие че се управляват продажби само на стоки или услуги, заплащани напълно или частично от Министерството на здравеопазването или от Националната здравноосигурителна каса съгласно националните рамкови договори за медицински дейности и за дентални дейности или Индивидуалния договор за заплащане на лекарствени продукти по чл. 262, ал. 6, т. 1 от Закона за лекарствените продукти в хуманната медицина, на медицински изделия и на диетични храни за специални медицински цели, сключен по реда на Закона за здравното осигуряване или заплащани чрез предоставените субсидии и финансирания по реда на § 1 т. 15 от допълнителните разпоредби на ЗДДС. Допуска се чрез софтуера да се управляват продажби и на други медицински услуги, при условие че за тях се отразява само медицинска информация без посочена стойност. В този софтуер не се допуска да се управляват други продажби извън изрично посочените.".

 $§$  16. В чл. 52a<sup>1</sup> се правят следните изменения:

1. Алинея 1 се изменя така:

 $(1)$  Лице по чл. 118, ал. 18 от ЗДДС може да използва софтуер за управление на продажби, който отговаря най-малко на изискванията по т. 2, 4, 6 и 7 от приложение № 29. В случай че интерфейсът на софтуера не е на български език, търговецът е длъжен да предостави негов превод на български език при поискване от орган по приходите."

2. Алинея 2 се отменя.

**§ 17.** В чл. 52в се правят следните изменения и допълнения:

1. В ал. 3 изречение второ се заличава.

2. Създава се ал. 3а:

"(3а) Промяна във функционалността и/или промяна в структурата на базата данни, попадащи в обхвата на приложение № 29, е нова версия на софтуера, за която се подава и информация по реда на ал. 2. Допуска се в допълнение към номера на версията да има група символи, които не са свързани с промени във функционалността и/или с промяна в структурата на базата данни, попадащи в обхвата на приложение № 29, и която не се счита за част от номера на версията. В този случай при подаването на информация за софтуера по приложение № 31, производителят/разпространителят посочва принципите, формата и значението на елементите, формиращи номерата на версиите на произвеждания/разпространявания от него софтуер, включително на допълнителната група символи."

**§ 18.** В чл. 52е се правят следните изменения и допълнения:

1. В ал. 2 думите "или в резултат от извършена експертиза се установи несъответствие на включен/и в публичния списък версия/версии на софтуер с изискванията на приложение № 29" се заличават.

2. Създава се ал. 3:

"(3) В случай че в резултат на експертизата по ал. 1 се установи, че използваната в търговския обект версия на софтуера не съответства на изискванията на приложение № 29 и е идентична на предоставената от производителя/разпространителя версия по ал. 1, т. 1, НАП предприема действия по заличаването на версията/версиите на софтуера от списъка."

### $§$  19. Създава се чл. 52е<sup>1</sup>:

"Чл. 52е<sup>1</sup>. (1) В случай че производител/разпространител установи грешка във функционирането на декларирана от него по чл. 52б версия на софтуера, касаещ изискванията на приложение № 29 е длъжен незабавно да уведоми писмено Централно управление на НАП за това обстоятелство и да преустанови неговото разпространение.

(2) В 7-дневен срок от установяването на обстоятелството по ал. 1 производителят/разпространителят е длъжен да подаде декларация по чл. 52б за нова версия на софтуера, съответстваща на изискванията на приложение № 29.

(3) В 14-дневен срок от включване на новата версия на софтуера в публичния списък по чл. 118, ал. 19 от ЗДДС, производителят/разпространителят е длъжен да подмени версията по ал. 1 при всички потребители.

(4) Версията по ал. 1 се заличава от публичния списък по чл. 118, ал. 19 от ЗДДС след изтичане на срока по ал. 3."

**§ 20.** В чл. 52ж се правят следните изменения и допълнения:

1. В ал. 1 думите "чл. 52в, ал. 9 и чл. 52е, ал. 2" се заменят с "чл. 52в, ал. 9, чл. 52е, ал. 2 и чл. 52е<sup>1</sup>, ал. 4".

2. Алинея 2 се отменя.

3. В ал. 3 думите "и за задължението им незабавно да преустановят неговото използване" се заличават.

4. Създава се ал. 4:

"(4) В случаите на ал. 3, лицата по чл. 3 са длъжни да преустановят използването на софтуера в 14-дневен срок от по-късната дата от публикуване на съобщението или от заличаването от регистъра."

**§ 21.** Член 52з се изменя така:

 $,$ Чл. 52з. (1) Лицата по чл. 118, ал. 18 от ЗДДС в срок до 7 дни от инсталирането на софтуер за управление на продажбите в търговския обект подават информация по електронен път с квалифициран електронен подпис по реда на Данъчно-осигурителния процесуален кодекс чрез електронна услуга в Портала за е-услуги на НАП, достъпен на интернет страницата на НАП, съгласно приложение № 32.

(2) При промяна на данните по ал. 1 задължените лица подават актуална информация в 7-дневен срок от настъпване на промяната.

(3) Лицата по чл. 118, ал. 18 от ЗДДС могат да използват в търговски обект, в който се извършват продажби на стоки и услуги, за които е налице задължение за издаване на фискален бон, само софтуер/и за управление на продажбите, отговарящ/и на посочените в приложение № 29 изисквания. Софтуерът/ите задължително управлява/т всички фискални устройства в този обект с изключение на софтуер по чл. 52а, ал. 2. Управляваните от софтуера фискални устройства се използват само като фискален принтер и не се допуска преминаването им в друг режим на работа.

(4) Лицата по чл. 3 могат да тестват в търговски обект софтуер за управление на продажбите или нови версии на текущо използвания софтуер при спазване на следните условия:

1. лицето е уведомило НАП най-късно в деня, предхождащ деня на започване на тестването, чрез подаване на информация за тестовата среда, включително за тестовата база данни, съгласно приложение № 32;

2. тестването се извършва на обособени и обозначени за това работни места, намиращи се в помещения, до които клиентите нямат достъп, и в които не се извършват продажби на стоки и услуги и не се приемат плащания;

3. при тестване не се позволява отпечатване на каквито и да е документи, свързани с продажби.

(5) Лицата по чл. 118, ал. 18 от ЗДДС нямат право без оторизация от производителя/разпространителя на софтуера да променят функционалността му или да добавят външни модули към него.

(6) В случай че в един търговски обект лицето по чл. 118, ал. 18 от ЗДДС използва за обработка на информация на различни етапи от процеса по управление на продажбите си повече от един софтуер, то тези софтуери се считат за софтуер за управление на продажби, който трябва да отговаря на изискванията съгласно приложение № 29.

(7) В случай че лицето по чл. 118, ал. 18 от ЗДДС използва интегрирана информационна система за управление на продажбите/търговската дейност функционалностите за обработка на заявки/поръчки, проследяване движението на продаваните стоки/услуги, отразяване на предоставянето и заплащането им се считат за софтуер за управление на продажби, който трябва да отговаря на изискванията съгласно приложение № 29.

(8) Когато задълженото лице работи с повече от един СУПТО се допуска да се обменя информация за продажбите между използваните софтуери при спазване на изискванията на приложение № 41.

(9) Допуска се лице по чл. 118, ал. 18 от ЗДДС автоматизирано да въвежда (импортира) в СУПТО информация за продажби от други източници, които не са СУПТО и не се използват за управление на продажби. В този случай въвеждането (импортът) в софтуера за управление на продажби се извършва при спазване на изискванията, посочени в приложение № 42.

(10) Когато лице по чл. 118, ал. 18 от ЗДДС извършва продажби и чрез електронен магазин се допуска софтуерът на електронния магазин да не отговаря на изискванията на приложение № 29, при условие че използван от лицето софтуер за управление на продажби автоматизирано извлича и зарежда в базата си данни наймалко на всеки 15 минути информацията за направените поръчки в софтуера на електронния магазин при спазване на изискванията, посочени в приложение № 42.

(11) Когато лице по чл. 3, ал. 17 използва в търговски обект софтуер за управление на продажби, се допуска от този обект да се управляват и продажбите му чрез софтуера на електронния магазин, при условие че продажбите се управляват поотделно във всеки един от софтуерите. Допуска се лицето да управлява всички извършвани продажби в софтуера за управление на продажбите при условията и по реда на ал. 7.

(12) Създаваната от софтуера база данни може да бъде съхранявана само на територията на Република България или на държава - членка на Европейския съюз.

(13) Алинеи 1 и 2 не се отнасят за подаване на информация за използването на софтуер по чл. 52а, ал. 2."

# **§ 22.** Член 52л се изменя така:

"Чл. 52л. (1) Лицата по чл. 118, ал. 18 от ЗДДС са длъжни да въвеждат най-малко две имена за всеки от потребителите (операторите) на софтуера съгласно сключените с тях трудови или граждански договори, включително присвоените им права за работа със софтуера или присвоената роля/роли, в случай че правата на потребителите (операторите) се управляват посредством присвоени роли, и периода на активност за присвоените права/роли.

(2) Не се допуска лицата по чл. 118, ал. 18 от ЗДДС да създават и отпечатват в търговски обект документи различни от фискален бон, които съдържат думите "Фискален", "Фискална", "Фискално", "Фискални" или производни словосъчетания. Изискването не се отнася до наименованията на търговците, които при отпечатване се придружават от правно-организационната им форма и техния ЕИК, както и до вида на закупуваната стока."

**§ 23.** В чл. 52м, ал. 2 се създава изречение второ:

"Когато се използват посредници за предлагане на туристически услуги в интернет, се посочват тези от тях, с които лицето по чл. 3 има сключен договор".

 $§$  24. В чл. 52o, ал. 1, т. 6 думата "номера" се заменя с "уникален номер на електронния магазин".

**§ 25.** В чл. 52п се правят следните изменения:

1. В ал. 1, в изречение второ думите "или държава, с която Република България има влязла в сила СИДДО, включваща клауза за обмен на банкова информация" се заменят с "или юрисдикция, която по силата на СИДДО или друг двустранен или многостранен международен договор се е задължила да обменя банкова информация за данъчни цели с Република България".

2. В ал. 3, т. 1 думите "юрисдикция, с която Република България има влязла в сила СИДДО, включваща клауза за обмен на банкова информация" се заменят с "или юрисдикция, която по силата на СИДДО или друг двустранен или многостранен международен договор се е задължила да обменя банкова информация за данъчни цели с Република България".

**§ 26.** В чл. 52р, ал. 1 се правят следните изменения и допълнения:

1. Точка 3 се изменя така:

"3. платежните сметки, по които задълженото лице получава плащанията от продажби на стоки или услуги, независимо дали са свързани директно с виртуалния POS, предоставен на лицето от търговска банка/доставчик на платежни услуги (ТБ/ДПУ), или са сметки, по които се превеждат сумите, постъпили през виртуален POS на ТБ/ДПУ;".

2. Точка 5 се изменя така:

"5. номер на виртуалния POS, когато е свързан директно с платежната сметка на задълженото лице;"

3. Създава се т. 6:

"6. номер на виртуален POS на ТБ/ДПУ, когато е свързан с платежна сметка на ТБ/ДПУ, от която се превеждат постъпилите суми по платежната сметка на лицето ако лицето, разполага с такъв."

**§ 27.** В чл. 52с ал. 2 се изменя така:

"(2) В случай че интерфейсът на софтуера не е на български език, търговецът е длъжен да предостави негов превод на български език при поискване от орган по приходите."

**§ 28.** В глава десета се създава чл. 61:

"Чл. 61. (1) Фискалните устройства и ИАСУТД от одобрен тип подлежат на последващи проверки за съответствие с изискванията на наредбата, по преценка на комисията по чл. 10, ал. 5.

(2) Проверка на електронен касов апарат с фискална памет, фискален принтер или фискално устройство, вградено в автомат ФУВАС от одобрен тип се извършват в реални условия в търговски обект, в който устройството функционира.

(3) Проверка на електронна система с фискална памет (ЕСФП) от одобрен тип се извърша в реални условия в обект.

(4) Проверка на ИАСУТД по чл. 53, ал. 1 се извършва в реални условия на мястото на експлоатация на системата в обекта, а в случаите на ИАСУТД по чл. 53, ал. 2 в няколко търговски обекти, свързани в мрежата на ИАСУТД, избрани на случаен принцип от междуведомствената комисия.

(5) При извършване на последващи проверки по ал. 1 - 3 представителите на комисията по чл. 10, ал. 5 могат да изискват:

1. документи и писмени обяснения от задължените лица, експлоатиращи ФУ/ИАСУТД с цел установяване на факти и обстоятелства;

2. съдействие от производителите на ФУ/ИАСУТД;

3. съдействие от лицата, извършващи техническо обслужване и ремонт на ФУ/ИАСУТД;

4. съдействие от лицата, извършващи сервизно обслужване/ремонт на средства за измерване, работещи в състава на ЕСФП.

(6) Проверка за изпълнението на изискванията по чл. 15, ал. 1, т. 17 и чл. 15а се извършва от комисията по чл. 10, ал. 5 на място, в помещенията на производител на ФУ.

(7) При констатиране на нарушения във връзка с несъответствие на одобрен тип ФУ/ИАСУТД с изискванията на наредбата междуведомствената комисия изготвя становище. В становището се съдържат установените факти и обстоятелства при проверката, както и предложение до председателя на БИМ за предприемане на действия по компетентност."

**§ 29.** В допълнителните разпоредби т. 19 се изменя така:

"19. "управление на продажби чрез СУПТО" е автоматизирана обработка и съхранение на данни, включващи най-малко вид, брой и единична цена на предоставените на клиента стоки/услуги чрез използван от лице по чл. 3 софтуер/и за текущо проследяване на процеса по продажба в търговски обект от заявяването от страна на клиентите на доставка на стоки/услуги до предоставянето/заплащането им. Заявяването от страна на клиента се смята за настъпило най-късно в момента, в който лицето по чл. 3 поема ангажимент към клиента за предоставяне на стока/услуга, включително мълчаливо или с действия, които несъмнено предполагат неговото намерение, а в случаите когато се изисква потвърждение от страна на клиента на направена му оферта, заявяването се смята за настъпило при получаване на потвърждаването ѝ. Не се смята за текущо проследяване на процеса по продажби съхранението и обработката на данни с цел единствено издаването на първични счетоводни документи съгласно чл. 112 от ЗДДС при получаване на плащане или предоставяне на стоки/услуги, както и с цел единствено съставянето на счетоводни регистри и на документи по чл. 6, ал. 3 от Закона за счетоводството за проследяване физическото движение на стоки/услуги."

**§ 30.** В приложение № 1 се правят следните изменения и допълнения:

1. В раздел IIIб, т. 1, буква "м" думите "24 часа" се заменят с "72 часа", а накрая се поставят точка и запетая и се добавя: "блокирането на устройството/системата се реализира с помощта на производствен параметър с първоначално зададена стойност от 72 часа, която подлежи на промяна в определените в наредбата случаи.".

2. В раздел IV се правят следните изменения и допълнения:

а) в изречение първо след думата "продажби" се поставя наклонена черта и се добавя "зареждания за собствени нужди";

б) в буква "а" след думата "нивомерната" се добавя "измервателна";

в) създават се букви "д" и "е":

"д) не се допуска повече от едно зареждане на гориво проточено чрез пистолет конфигуриран към ЕСФП, което не е приключено с фискален бон;

е) не се допуска едновременната работа на ЕСФП с повече от две отворени сметки (започнати фискални бонове, които не са приключени с въвеждане на начин на плащане) на касово място."

3. В раздел V се създават букви "аж" и "аз":

"аж) фискален бон за частично плащане"

 **АДРЕС НА ЗАДЪЛЖЕНО ЛИЦЕ ЕИК 123456789 НАИМЕНОВАНИЕ НА ОБЕКТ АДРЕС НА ОБЕКТ ЗДДС N BG123456789**

 **#0001 ИМЕ НА ОПЕРАТОР 0001**

**УНП: XX123456-0001-0000001** 

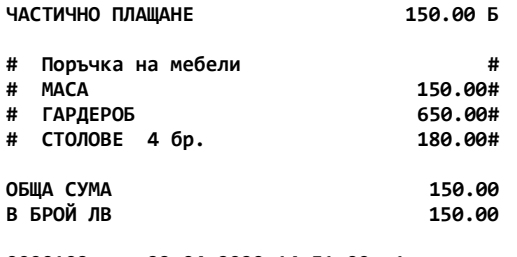

**0000109 29.04.2020 14:51:00 1 артикул**

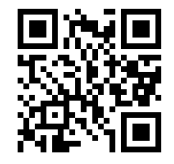

**EG WICKATEH BOH** 

**XX123456 00123456 SHA-1 контролно число"**

аз) фискален бон при окончателното плащане с извършване на стойностна

отстъпка

 **НАИМЕНОВАНИЕ НА ЗАДЪЛЖЕНО ЛИЦЕ АДРЕС НА ЗАДЪЛЖЕНО ЛИЦЕ ЕИК 123456789 НАИМЕНОВАНИЕ НА ОБЕКТ АДРЕС НА ОБЕКТ ЗДДС N BG123456789**

**#0001 ИМЕ НА ОПЕРАТОР 0001**

 **УНП: XX123456-0001-0000001** 

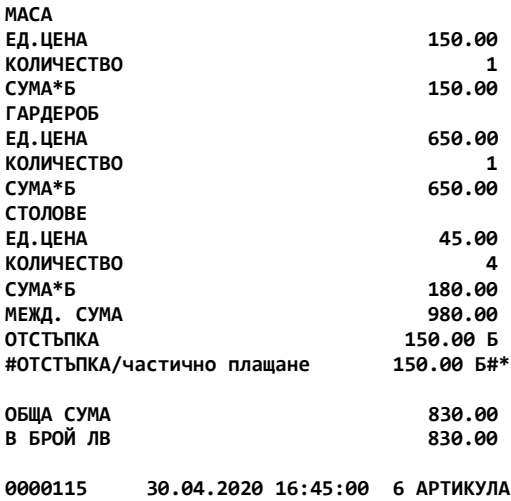

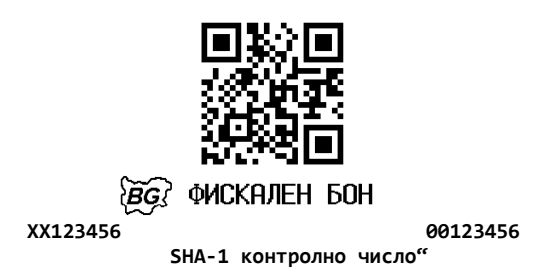

4. В раздел VII, т. 3.9, изречение второ думата "Устройството" се заменя със "Системата".

§ 31. В приложение № 4 думите "(ЕКАФП, ФПР, ФУВАС)" се заменят с "(ЕКАФП, ФПР)".

**§ 32.** Приложение № 5 се изменя така:

"Приложение № 5 към чл. 10, ал. 8, т. 2, чл. 54, ал. 1 и чл. 56, ал. 4

# БЪЛГАРСКИ ИНСТИТУТ ПО МЕТРОЛОГИЯ

### СВИДЕТЕЛСТВО

№………………………..

за съответствие с изискванията на Наредба № Н-18 от 13 декември 2006 г. за регистриране и отчитане чрез фискални устройства на продажбите в търговските обекти, изискванията към софтуерите за управлението им и изисквания към лицата, които извършват продажби чрез електронен магазин (Наредба № Н-18/2006 г.)

Интегрирана автоматизирана система за управление на търговската дейност (ИАСУТД тип………………………………………………………………………….…………………… (посочва се един от двата типа - по чл. 53, ал. 1 или ал. 2 от Наредба № Н-18/2006 г.)

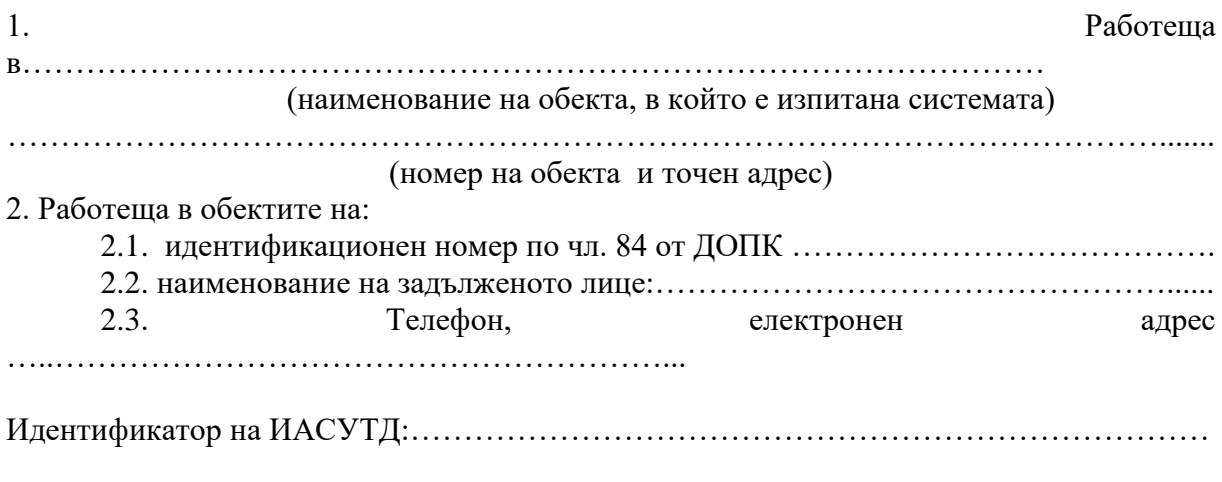

ИАСУТД отговаря на изискванията на Наредба №Н-18/2006 г. и може да се използва на територията на Република България в смисъла на чл. 118 от Закона за данък върху добавената стойност.

Дата: ................ г. Председател: ........................................................

**§ 33.** В приложение № 17 се правят следните допълнения:

1. В раздел I:

,,

а) в таблица 1 "Описание за данните, подавани при регистрация, промяна на основни данни или дерегистрация" на ред "Причина за дерегистрация" в колона "Забележка" се добавя:

"При изпращане на данни за дерегистрация на ИАСУТД се използват следните причини: 2 – "смяна на собственика"; 3 – "прекратена регистрацията на ИАСУТД по инициатива на лицето по чл.  $3$ "; 9 – "временно преустановяване на дейността на лицето по чл. 3" и  $10 -$  "други".

б) в таблица 1а "Описание за данните, подавани от ЕСФП, свързани с нивомерна система и подаващи данни за броячите на средствата за измерване на разход (тип 31) при регистрация, промяна на основни данни или дерегистрация. "На ред "Номер на свидетелство", в колона "Забележка" се добавя: "В случаите по чл. 10, ал. 1, т. 2 за започване на изпитване на ЕСФП в реални условия се подава номер на свидетелство – 900FS.".

в) в таблица 14 "Описание на полетата при предаване към НАП от ИАСУТД на данни от документ за продажба в XML схема" на редове:

- "ЕИК на получател по документ" в колона "Забележка" след думата "фактура" се добавя "и дебитно известие";

- "Тип на ЕИК", в колона "Забележка" след думата "фактура" се добавя "и дебитно известие".

2. В таблица 1 ..Описание на коловете за вил обект, полавани в поле PSType, подавани при регистрация и промяна на основни данни към НАП в XML схема" се създава ред 136:

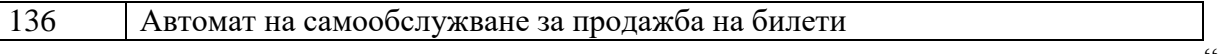

§ 34. В приложение № 18а думите "<номерът, получен от НАП при подаване на информация по чл. 52р съгласно приложение № 33>\*< > се заменят с "<уникален номер на електронния магазин, получен от НАП при подаване на информация по чл. 52р съгласно приложение № 33>"

**§ 35.** В приложение № 29 се правят следните изменения и допълнения:

1. В т. 5 накрая се добавя, при стартиране на софтуера или най-малко веднъж в рамките на работния ден.".

2. Точка 6 се изменя така:

"6. Софтуерът има вградени контроли за задължително попълване на данни за потребителите (операторите) - уникален код на потребител (оператор) в рамките на системата или на търговския обект, най-малко две имена, роля/права, начало/край на периода на активност на потребителя (оператора) за всяка от присвоените му роли/права."

3. Точка 8 се изменя така:

"8. Софтуерът осигурява свързаност с ФУ по начин, позволяващ получаване в реално време на информация за готовността на ФУ за отпечатване на фискален бон и получаване на неговия ИН. Свързаността се проверява:

 при стартиране на софтуера от работно място, имащо достъп до функционалността за управление на продажбите - за проверка на готовността за работа на ФУ. При липса на отговор за свързаност с ФУ или на готовност за отпечатване на фискален бон, се блокира функционалността за откриване на продажби и за плащане, изискващо издаване на фискален бон.

- при откриване на продажба за целите на генериране на УНП. Допуска се за генериране на УНП да се използва ИН на ФУ, с което е осъществена свързаност в рамките на предходните 2 часа. След изтичане на този срок се блокира функционалността за откриване на продажби.
- при плащане по продажба, за което е налице задължение за издаване на фискален бон. В случай че липсва свързаност с ФУ или статусът на устройството не позволява издаване на фискален бон, софтуерът блокира функционалността за обработване на плащания, за които се изисква издаване на фискален бон.

Когато в търговския обект има повече от едно работно място, софтуерът блокира функционалността по откриване/плащане на продажби за конкретното работно място, за което са установени посочените обстоятелства."

4. В т. 9:

а) изречение първо се изменя така:

"При въвеждане в софтуера на информация за продажба софтуерът генерира уникален номер на продажбата (УНП). Номерът се визуализира най-малко в екранната форма по т. 9.1 с изключение на случаите на автоматизирано въвеждане (импорт) по т. 22. и се формира по следния начин:

Индивидуален номер на ФУ - Код на оператор - Пореден номер на продажбата."

б) създават се подточки 9.1 и 9.2:

"9.1. За въвеждане на информация за продажба в софтуера се счита моментът на въвеждане на стока/услуга в екранна форма от потребителския интерфейс или записът на информацията от екранната форма в БД.

9.2. Когато задължените лица, извършват доставки с непрекъснато/повтарящо се изпълнение УНП се генерира или към момента на сключване на договор с клиента, при условие че всяко плащане по договора се отразява към този УНП, или към момента на формиране на задължение за всеки период."

5. В т. 14, изречение първо думите "допуска включване на текст, съдържащ" се заменят с "притежава вградена функционалност за генериране и печат на документи, съдържащи".

6. В т. 15:

а) в изречение първо, след думата "вид" се добавя "най малко";

б) в буква "а" след думата "софтуера" се поставя запетая, а думите "и присвоената им роля в системата" се заменят с "включително по отношение на присвоените им права или на роля, в случай че правата на потребителите се управляват от присвоена роля";

в) в буква "б", трето тире думата "роля" се заличава.

7. В т. 18.3 накрая се създават две тирета:

"- начална дата на периода, за който се отнася формираното задължение – в случаите по т. 9.2, когато УНП се генерира към момента на сключване на договор с клиента;

- крайна дата на периода, за който се отнася формираното задължение – в случаите по т. 9.2, когато УНП се генерира към момента на сключване на договор с клиента;"

8. В т. 19, изречение второ, трето тире накрая се поставя запетая и се добавя "с изключение на справки, съдържащи единствено здравна информация по смисъла на чл. 27 от Закона за здравето".

9. Създава се т. 22:

"22. Когато софтуерът има функционалност за автоматизирано въвеждане (импорт) на информация за продажби съгласно чл. 26, ал. 11 и чл. 52з, ал. 7 и ал. 8, автоматизираното въвеждане (импортът) трябва да се осъществява при спазване на изискванията, посочени в приложения № 41 и № 42."

**§ 36.** В приложение № 31, раздел ІІ се създава т. 9:

"9. Принципи на формиране, формат и значение на елементите, на които се основава номерацията на версиите на софтуера."

**§ 37.** В приложение № 32 се правят следните допълнения:

1. Създава се нова т. 20:

"20. Наличие на тестова среда в търговски обект

а) наименование и версия на софтуера, предмет на тестване;

б) информация относно брой и местоположение на работните места, на които се извършва тестване;

в) информация относно БД на тествания софтуер:

- вид на БД

- физическо местоположение на БД

- логически адрес на БД или точка на достъп до програмния интерфейс

г) начало и край на периода на тестване на софтуера."

2. Досегашните т. 20-22 стават съответно т. 21-23.

**§ 38.** В приложение № 33 се правят следните изменения и допълнения:

1. В наименованието след думите "по чл. 52м, ал. 1" се добавя "и чл. 52р".

2. В т. 4.2.4. думите "и версия" се заличават.

3. В т. 4.3 думите "(глобални дистрибуционни системи)" се заличават, а думите на "на оператора" се заменят с "на посредника/ците".

4. Точка 7.4 се изменя така:

"7.4. платежните сметки, по които задълженото лице получава плащанията от продажби на стоки или услуги, независимо дали са свързани директно с виртуалния POS, предоставен на лицето от ТБ/ДПУ, или са сметки, по които се превеждат сумите, постъпили през виртуален POS на ТБ/ДПУ."

5. Точка 7.6 се изменя така:

"7.6. номер на виртуалния POS, когато е свързан директно с платежната сметка на задълженото лице

6. Създава се т. 7.7:

 $\ldots$ 7.7. номер на виртуален POS на ТБ/ДПУ, когато е свързан с платежна сметка на ТБ/ДПУ, от която се превеждат постъпилите суми по платежната сметка на лицето ако лицето, разполага с такъв."

§ 39. В приложение № 37 на редове "Уникален номер на продажба № 1", "Уникален номер на продажба № 2" и "Уникален номер на продажба № N" в колона "Задължителен" думата "да" се заменя с "не", а в колона "Забележка" се добавя "Полето се попълва в случай, че софтуерът генерира УНП".

**§ 40.** Приложение № 38 се изменя така:

"Приложение № 38 към чл. 52т, ал. 2

Стандартизиран одиторски файл, съдържащ информация за направените в електронния магазин поръчки, по които са извършени доставки на стоки/услуги през календарния месец. Приложението описва в табличен вид данните, които ще се подават в XML формат.

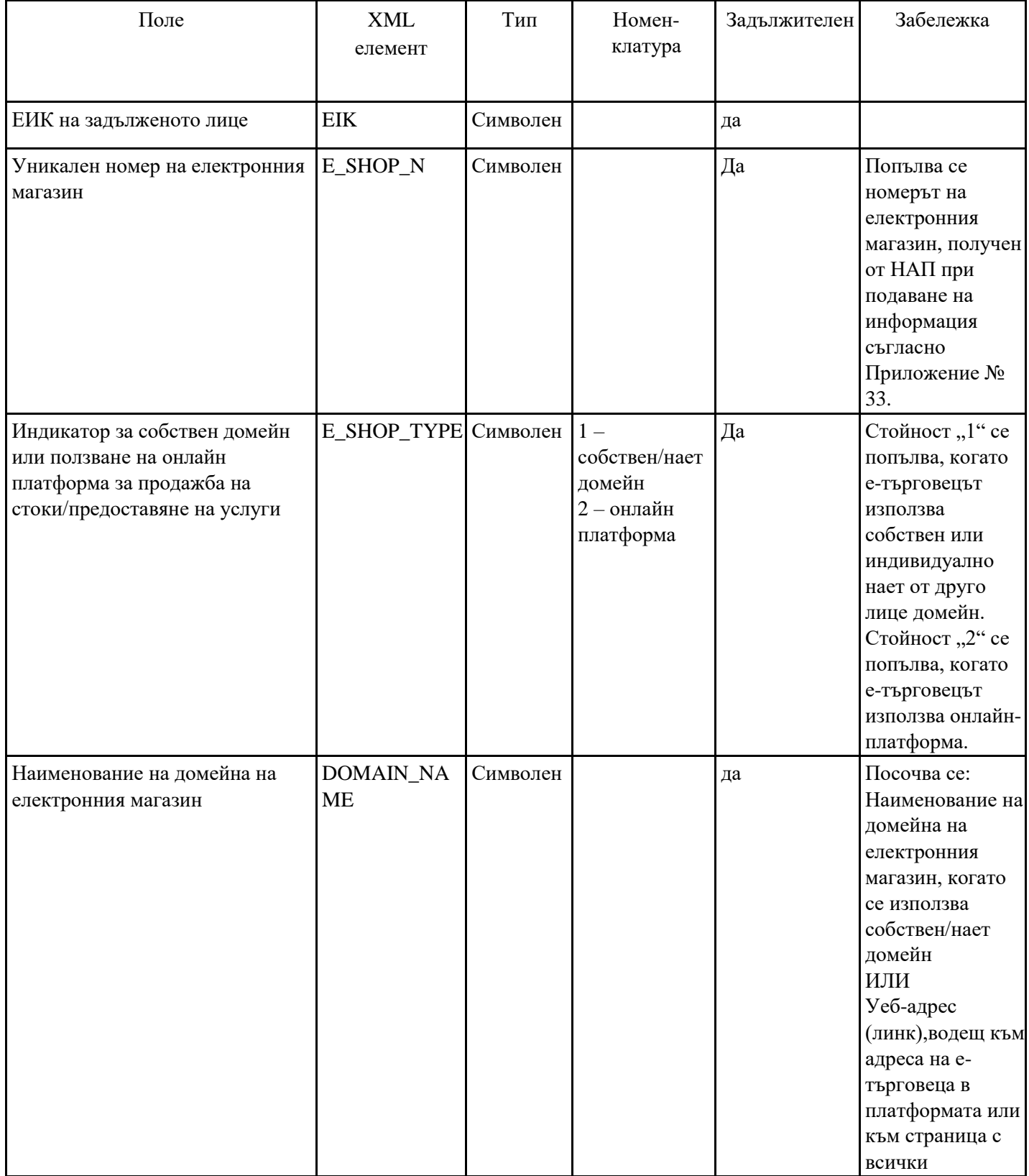

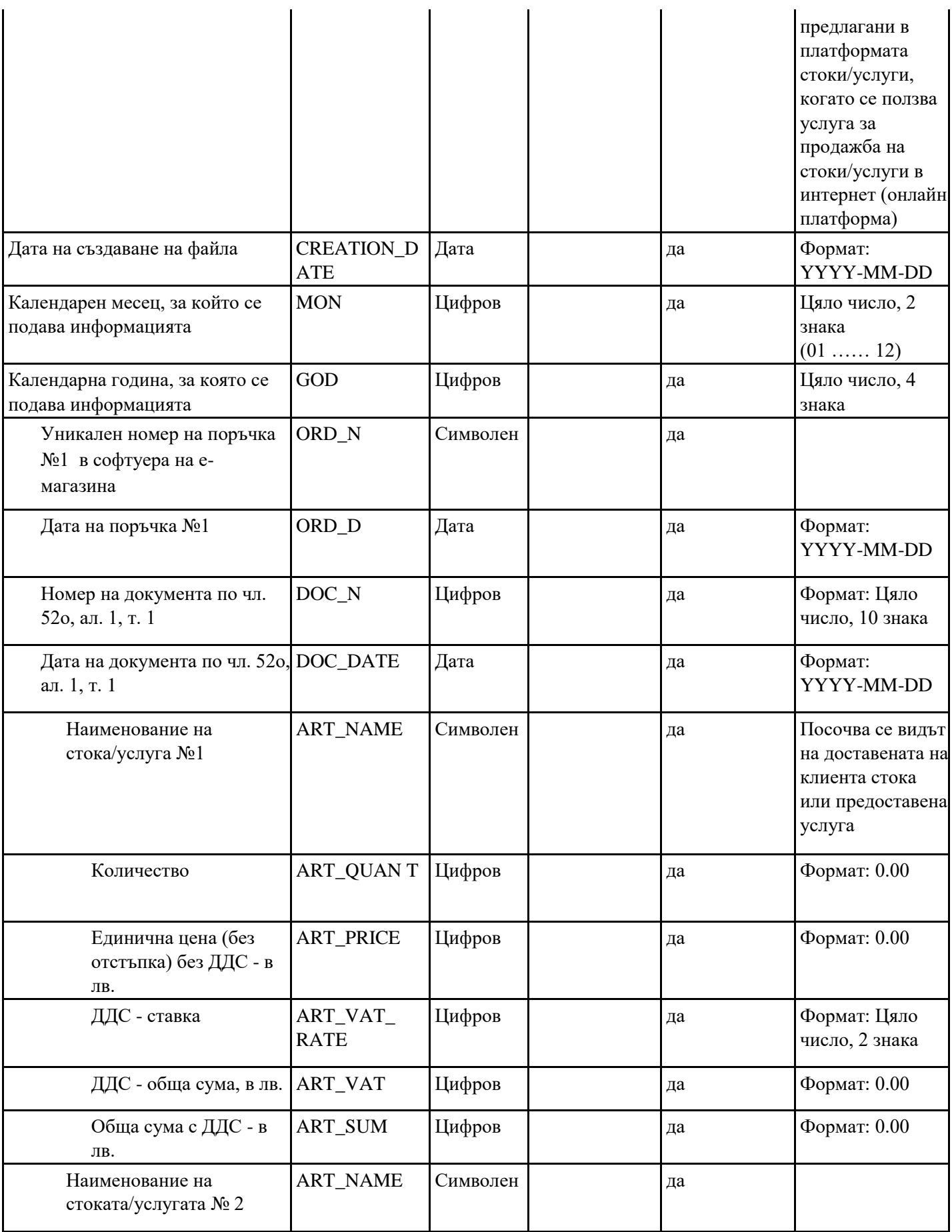

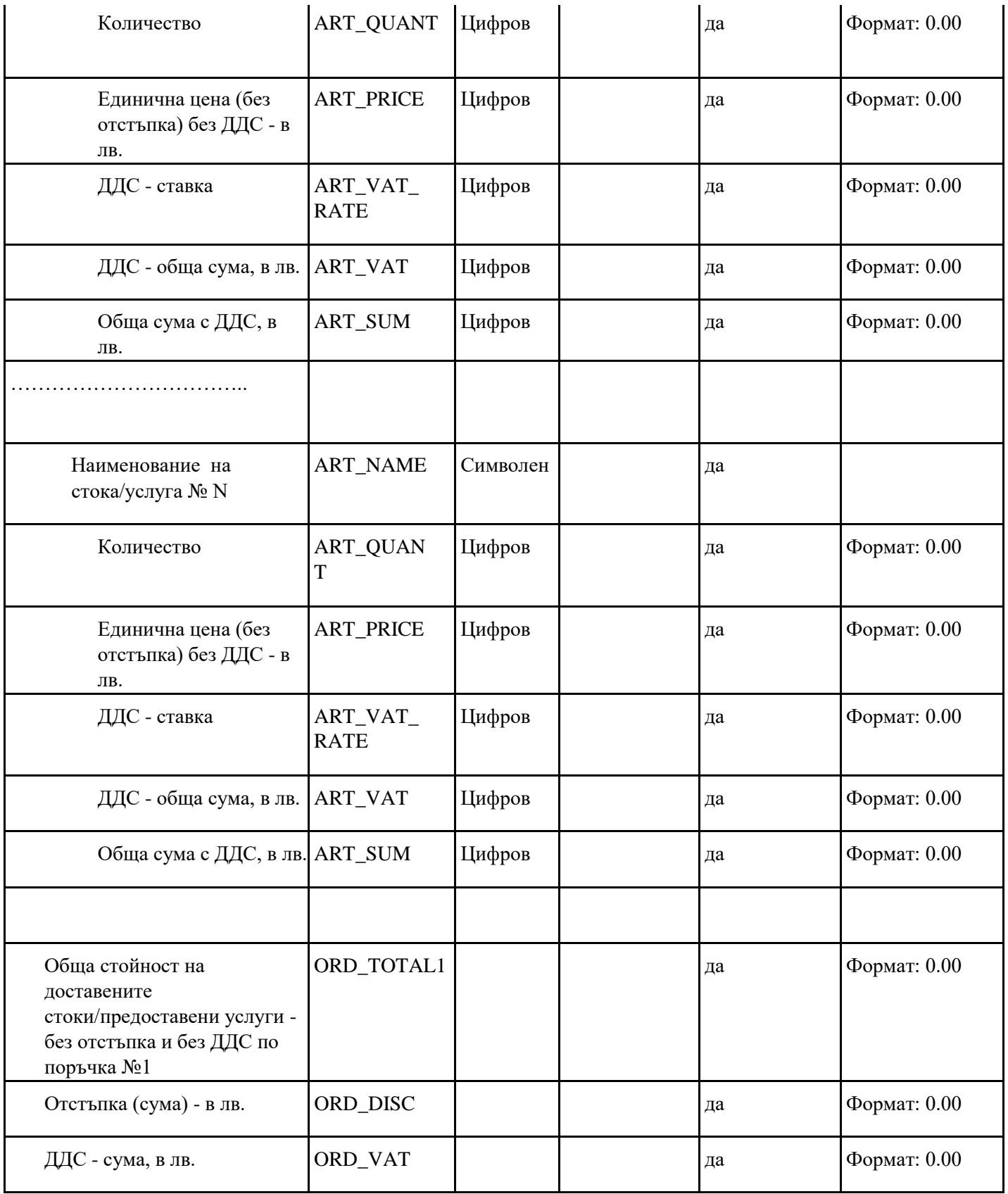

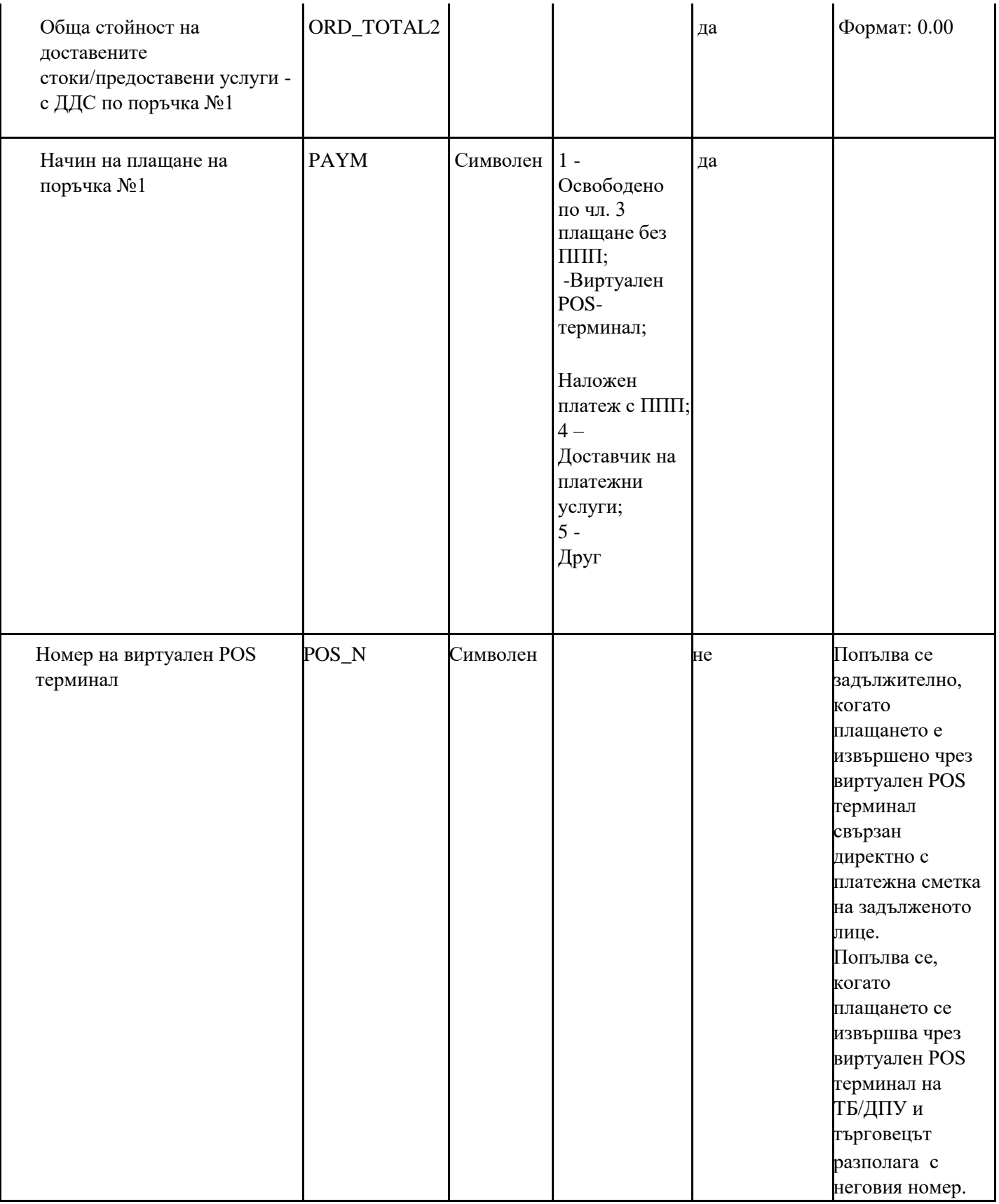

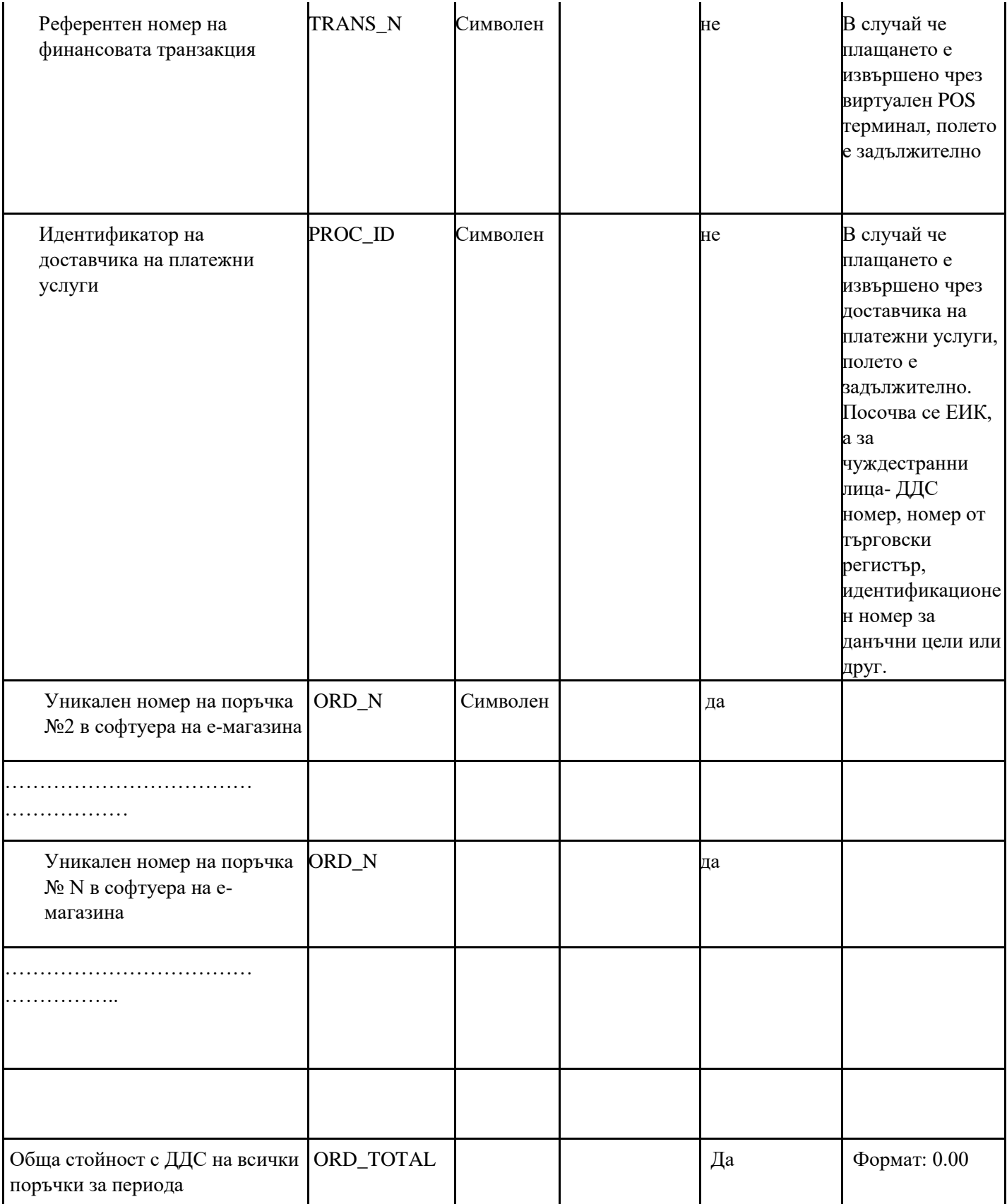

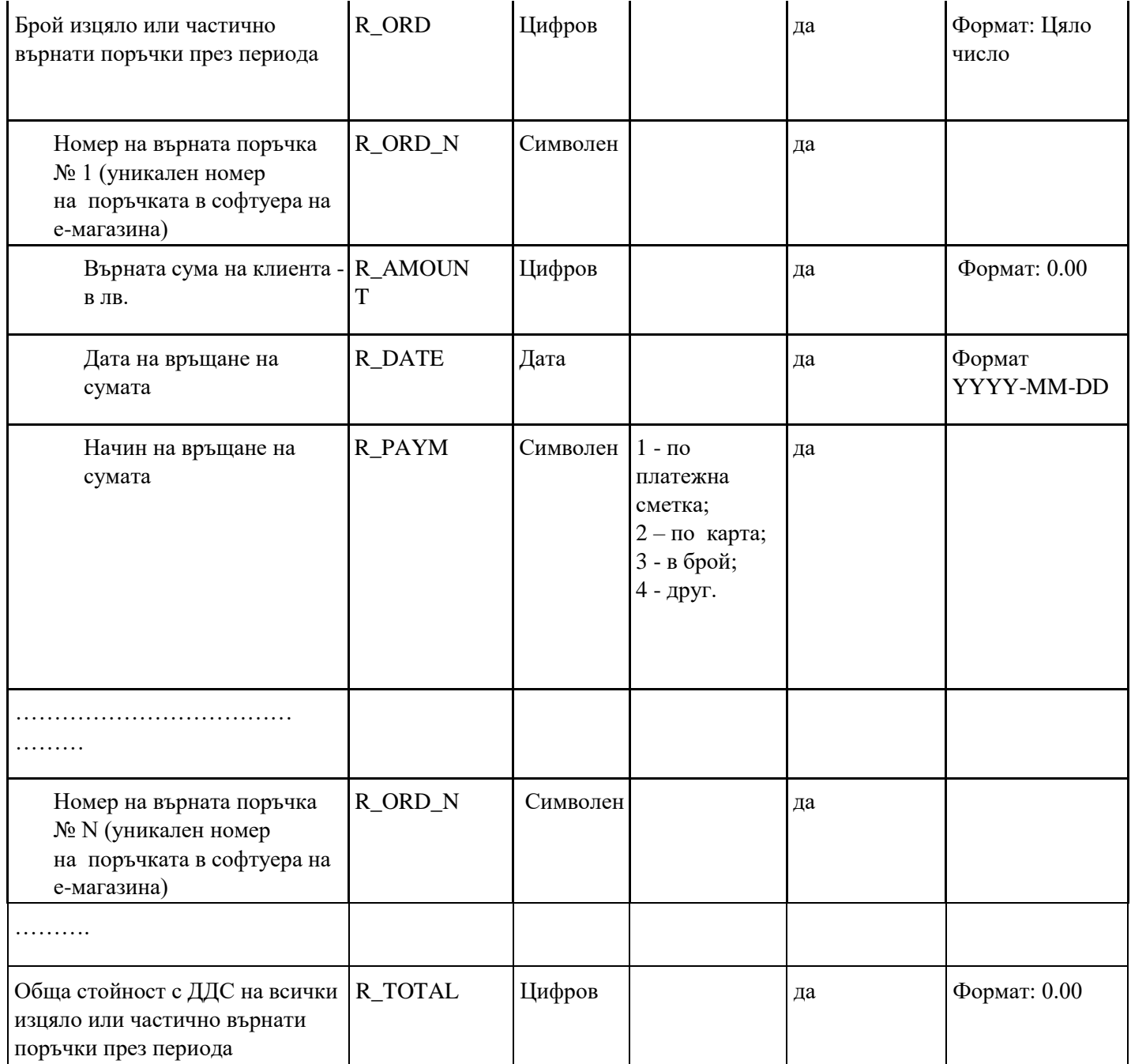

 $\overline{\mathfrak{c}}$ 

**§ 41.** Създава се приложение № 39:

"Приложение № 39 към чл. 26, ал. 10

Примерен образец на документ, включващ минимална информация за предоставени допълнителни стоки/услуги към настаняване, включващо нощувка

**Наименование на ЗЛ ЕИК 123456789 Наименование на обект** **Адрес на обект**

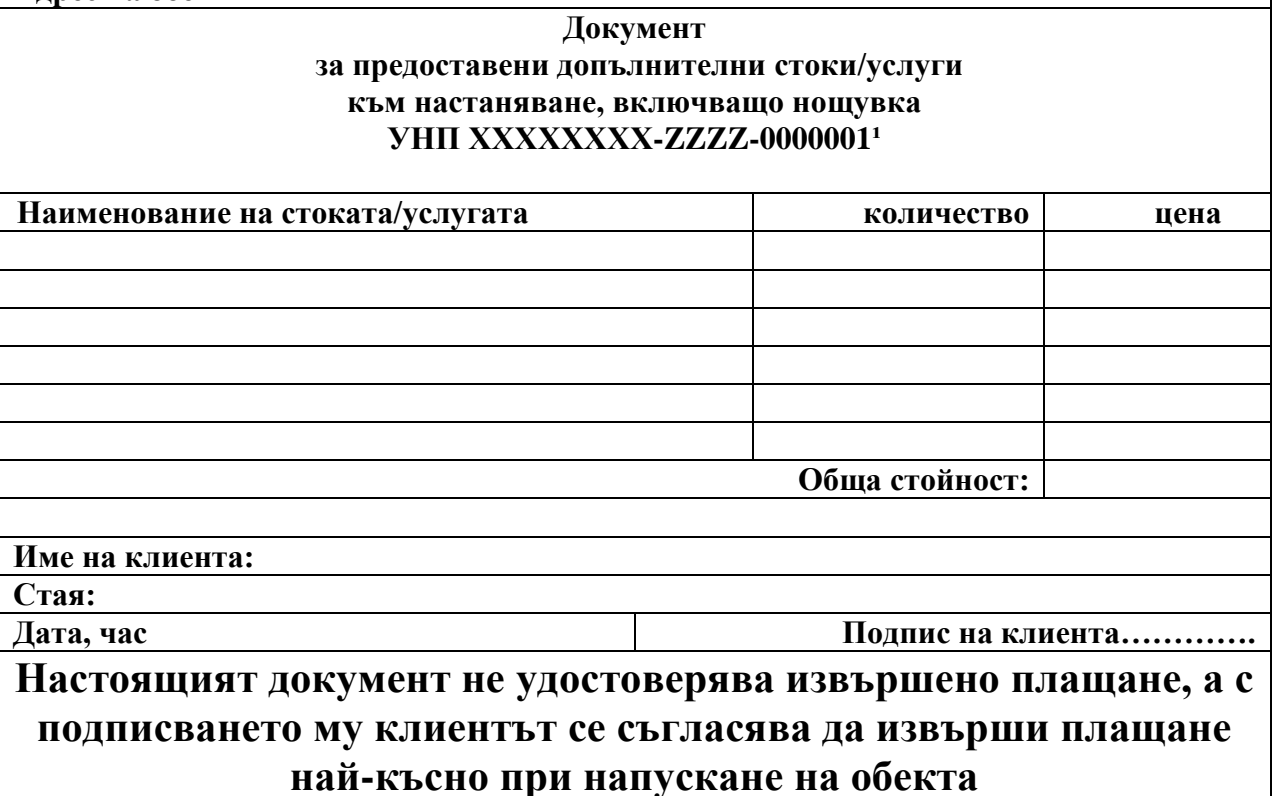

1 УНП се генерира от използвания в обекта СУПТО в момента на настаняването на клиента или УНП, генериран от използвания СУПТО в обекта, в който се предоставя стоката/услугата;"

**§ 42.** Създава се приложение № 40:

"Приложение № 40 към чл. 26, ал. 6

Образец на документ с информация за текуща сума по сметка на клиент Наименование и ЕИК на ЗЛ

# **ИНФОРМАЦИЯ ЗА ТЕКУЩА СУМА ПО СМЕТКА**

 **Към момента текущата сума по Вашата сметка е ………………лв.** 09:29 ч. 17 април 2020 г.

# **По този документ НЕ СЕ ДЪЛЖИ ПЛАЩАНЕ**

**§ 43.** Създава се приложение № 41:

"Приложение № 41 към чл. 52з, ал. 8

### **Изисквания**

### **по отношение на обмен на информация за продажби (импорт) между софтуери за управление на продажбите, използвани от едно задължено лице**

Когато при условията на чл. 26, ал. 10 се импортират данни за продажби от СУПТО А в СУПТО Б, използвани от едно и също задължено лице, се прилага един от следните три подхода:

1. УНП, генерирани в СУПТО А, се запазват при импорта в СУПТО Б. Продажбите се приключват в СУПТО\_Б, като при плащане, изискващо издаване на ФБ, този номер се отпечатва в бона.

Изисквания:

1.1. СУПТО\_Б трябва да зарежда в базата си данни всички получени данни от СУПТО\_А в пълен обем и с непроменено съдържание, независимо дали импортът се осъществява чрез автоматизиран интерфейс или чрез импорт от файлове.

1.2. При импорта СУПТО Б осигурява контрол върху формата и структурата на УНП на импортираните данни за продажби.

1.3. СУПТО\_Б съхранява следната структурирана информация за всички импортирани продажби:

• УНП, генерирани в СУПТО\_А;

• Пълни данни за всяка импортирана заявка/поръчка/продажба – съгласно таблици 18.1, 18.2 и 18.3 от приложение №29;

• Източник на импорта – наименование на софтуера и обекта, от който се импортират данни или наименование на СУПТО\_А;

- Начин на импорт в СУПТО\_А (API, импорт от файл, …., друг);
- Дата и време (час, минута, секунда) на импорт в СУПТО Б.

2. СУПТО Б генерира нови УНП при импорта на данни за продажби от СУПТО\_А. Продажбите се приключват в СУПТО\_Б, като при плащане, изискващо издаване на ФБ, се отпечатва УНП, генериран в СУПТО\_Б.

Изисквания:

2.1. СУПТО\_Б трябва да зарежда в базата си данни всички получени данни от СУПТО\_А в пълен обем и с непроменено съдържание, независимо дали импортът се осъществява чрез автоматизиран интерфейс или чрез импорт от файлове.

2.2. При импорта СУПТО\_Б осигурява контрол върху формáта и структурата на УНП на импортираните данни за продажби, генерирани в СУПТО\_А.

2.3. СУПТО\_Б прави обвръзка между импортираните продажби по УНП, генерирани в двата софтуера.

2.4. СУПТО\_Б съхранява следната структурирана информация за всички импортирани продажби:

УНП А, генерирани в СУПТО А, и съответстващите им УНП Б, генерирани при импорта в СУПТО\_Б;

• Пълни данни за всяка импортирана продажба – съгласно таблици 18.1, 18.2 и 18.3 от приложение №29;

• Източник на импорта – наименование на софтуера и обекта, от който се импортират данни или наименование на СУПТО\_А;

Начин на импорт в СУПТО Б (API, импорт от файл, ...., друг);

• Дата и време (час, минута, секунда) на импорт в СУПТО\_Б.

3. При импорт на данни за продажби от СУПТО\_А в СУПТО\_Б и при наличие на открита продажба в СУПТО Б на същия клиент, т.е. генериран УНП Б за същия клиент в СУПТО\_Б, се допуска данните от продажба с УНП\_А да бъдат

добавени към вече откритата продажба в СУПТО Б с УНП Б. Продажбата се приключва в СУПТО\_Б под номера, генериран от СУПТО\_Б. При заплащане, при което се издава ФБ, в бона се отпечатва УНП, генериран от СУПТО\_Б.

Изисквания:

3.1. СУПТО\_Б трябва да зарежда в базата си данни всички получени данни от СУПТО\_А в пълен обем и с непроменено съдържание, независимо дали импортът се осъществява чрез автоматизиран интерфейс или чрез импорт от файлове.

3.2. При импорта СУПТО\_Б осигурява контрол върху формáта и структурата на УНП А на импортираните данни за продажби.

3.3. СУПТО\_Б съхранява следната структурирана информация за всички импортирани продажби:

УНП А, от който се импортират данни в СУПТО Б;

УНП Б, към който се импортират данни от продажба с УНП А;

• Пълни данни за всяка импортирана продажба с УНП\_А – съгласно таблици 18.1, 18.2 и 18.3 от приложение №29;

• Източник на импорта – наименование на обект от който се импортират данни или наименование на СУПТО\_А;

- Начин на импорт в СУПТО\_Б (API, импорт от файл, …., друг);
- Дата и време (час, минута, секунда) на импорт в СУПТО Б."

**§ 44.** Създава се приложение № 42:

"Приложение № 42 към чл. 52з, ал. 9 и 10

# **Изисквания**

# **по отношение на импорта в СУПТО на информация за продажби от софтуери на електронни магазини и от други източници, които не притежават характеристики на СУПТО и не се използват за управление на продажби**

1. Изисквания при импорт на данни за продажби от софтуери на електронни магазини и онлайн-платформи, които имат характеристиките на СУПТО, но не се използват за управление на продажбите, например собствен/нает електронен магазин (собствен/нает домейн), ползване на услуга за продажба на стоки/услуги в интернет чрез домейн на друго лице (онлайн платформа):

1.1. СУПТО осигурява автоматизиран импорт в своята база данни на данните за всички заявки/поръчки, постъпили в електронния магазин.

1.2. СУПТО импортира информацията в пълен обем и с непроменено съдържание.

1.3. СУПТО генерира УНП за всяка продажба в момента на импорт или при потвърждаване, ако такова се изисква.

1.4. За всички импортирани данни за продажби (заявки/поръчки) се съхранява следната структурирана информация:

Дата и време (час, минута, секунда) на импорт в СУПТО;

 Източник на импорта - Уеб адрес на електронния магазин или Уеб-адрес (линк), водещ към магазин на лицето в онлайн платформата или към страница с всички предлагани чрез платформата стоки/услуги;

Уникален номер на заявката, присвоен от софтуера на електронния магазин;

 Пълни данни за всяка импортирана заявка съгласно т. 18.1 и 18.2 от приложение № 29;

1.5. За всички импортирани заявки/поръчки софтуерът прави обвръзка между номерата им, присвоени в софтуера на електронния магазин/онлайн платформата, и генерираните за тях УНП.

2. Изисквания при импорт на данни за продажби от източници, които не притежават характеристиките на СУПТО и не се използват за управление на продажби.

2.1. СУПТО трябва да зарежда в базата си данни всички данни за продажби в пълен обем и с непроменено съдържание, независимо дали импортът се осъществява чрез автоматизиран интерфейс или чрез импорт от файлове.

2.2. В момента на импорт на данните за продажба СУПТО генерира уникален номер на продажбата – УНП. В случай че бизнес-процесът изисква потвърждаване на поръчка/заявка, УНП се генерира след импорта при потвърждаването й.

2.3. За всички импортирани данни за продажби, вкл. заявките, които не се потвърждават (отказват се) се съхранява следната структурирана информация:

Идентификатор на заявката, присвоена от външния източник;

Дата и време (час, минута, секунда) на импорт в СУПТО;

 Източник на импортираните данни – ЕИК/идентификатор и наименование на заявител;

 Начин на импорт в СУПТО, например API, електронен портал, импорт от файл, друг);

 Пълни данни за всяка импортирана продажби– съгласно таблици 18.1 и 18.3 от приложение № 29.

2.4. Софтуерът прави обвръзка между всички импортирани данни за продажби, вкл. изцяло и частично потвърдените поръчки/заявки, и генерираните за тях УНП. Софтуерът осигурява възможност за съпоставка между заявените и потвърдените стоки/услуги по вид, количество и стойност."

### **Преходни и заключителни разпоредби**

**§ 45.** (1) Производителите/разпространителите на софтуер за управление на продажбите, включен в списъка по чл. 118, ал. 19 от Закона за данък върху добавената стойност до датата на влизането в сила на тази наредба, привеждат софтуера в съответствие с изискванията на тази наредба в срок до 31 декември 2020 г.

(2) Допуска се софтуери за управление на продажбите, включени в списъка по чл. 118, ал. 19 от Закона за данък върху добавената стойност до датата на влизането в сила на тази наредба, да продължат да се използват, без да е необходимо да отговарят на изискванията на § 35, т. 3, 4, 5, 7 и 8 от тази наредба.

**§ 46.** Производителите/вносителите на ФУ и ИАСУТД променят производствения параметър за блокиране в съответствие с изискванията на § 31, т. 1 от тази наредба в срок до 30 септември 2020 г., като това не се счита за доработка на ФУ/ИАСУТД и същото се смята за такова от одобрен тип, съответно не се изисква преодобряване на типа на вече одобрените до влизането в сила на изменението ФУ/ИАСУТД.

**§ 47.** В Наредбата за изменение и допълнение на Наредба № Н-18 от 2006 г. за регистриране и отчитане на продажби в търговските обекти чрез фискални устройства (ДВ, бр. 80 от 2018 г.; изм. и доп., бр. 26 и 75 от 2019 г. и бр. 8 и 9 от 2020 г.) в преходните и заключителните разпоредби се правят следните изменения:

1. В  $§$  71, ал. 2 думите ..31 юли 2020 г." се заменят с ..31 декември 2020 г.".

2. В § 73 навсякъде думите "31 юли 2020 г." се заменят с "31 декември 2020 г."

3. В § 74 ал. 2 се изменя така:

"(2) Производител/разпространител може да разпространява софтуер за управление на продажбите в търговски обект, който не отговаря на изискванията, определени в § 26, в срок до 31 декември 2020 г."

4. В § 75 се правят следните изменения:

а) в ал. 1, изречение първо думите "31 юли 2020 г." се заменят с "31 декември 2020 г.", а в изречение второ думите "30 септември 2020 г." се заменят с "28 февруари 2021 г.";

б) в ал. 2, изречение първо думите "31 юли 2020 г." се заменят с "31 декември 2020 г.", а в изречение второ думите "30 септември 2020 г." се заменят с "28 февруари 2021 г.";

в) алинея 4 се изменя така:

"(4) Лицата по чл. 3, ал. 17, които извършват продажби на стоки или услуги чрез електронен магазин и не използват друг софтуер за управление на продажбите, извършвани чрез електронния магазин, освен софтуера на електронния магазин, са длъжни да приведат дейността си в съответствие с всички изисквания на наредбата в срок до 30 септември 2020 г."

г) създава се ал. 5:

, (5) Лицата по чл. 3, ал. 1, които извършват продажби на стоки или услуги чрез електронен магазин и използват друг софтуер за управление на продажбите, извършвани чрез електронния магазин, освен софтуера на електронния магазин, са длъжни да приведат дейността си в съответствие с всички изисквания на наредбата в срок до 31 декември 2020 г. "

**§ 48.** В Наредбата за изменение и допълнение на Наредба № Н-18 от 2006 г. за регистриране и отчитане чрез фискални устройства на продажбите в търговските обекти, изискванията към софтуерите за управлението им и изисквания към лицата, които извършват продажби чрез електронен магазин (обн., ДВ, бр. 75 от 2019 г.; изм. и доп., бр. 9 от 2020 г.) в § 13 от преходните и заключителните разпоредби се правят следните изменения:

1. В ал. 1, изречение първо думите "31 юли 2020 г." се заменят с "31 декември 2020 г.", а в изречение второ думите "30 септември 2020 г." се заменят с "31 януари 2021 г.".

2. В ал. 2, изречение второ думите "31 юли 2020 г." се заменят с "31 декември 2020 г.", а думите "30 септември 2020 г." се заменят с "31 януари 2021 г.".

3. В ал. 4 думите "31 юли 2020 г." се заменят с "31 декември 2020 г.", а думите "30 септември 2020 г." се заменят с "31 януари 2021 г."

**§ 49.** Електронни системи с фискална памет, в чийто състав е включен фискален принтер с променена версия на фърмуера, отговаряща на изискването за автоматично генериране на дневен финансов отчет, не подлежи на изпитване и одобрение по реда на чл. 10. В срок до 30 септември 2020 г. производителят на ЕСФП декларира пред комисията по чл. 10, ал. 5, че няма промяна във функционалността на ЕСФП и формира нов идентификатор на ЕСФП в съответствие със специфичните изисквания в приложение № 2, като към декларацията прилага диагностичен бон с информация за новия идентификатор. Новият идентификатор на ЕСФП се вписва в паспорта на системата. Производителят на ЕСФП предоставя в БИМ програмното осигуряване на ЕСФП на технически носител.

**Министър на финансите:**

**Владислав Горанов**